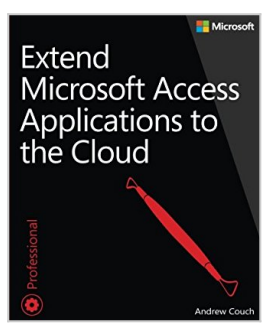

# **Extend Microsoft Access Applications to the Cloud**

By Andrew Couch

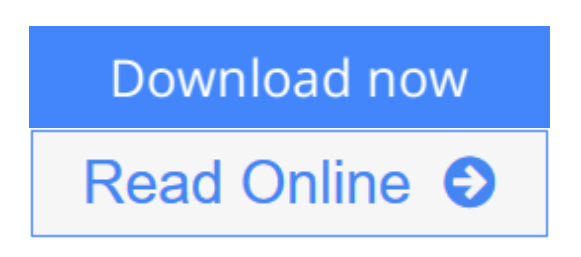

### **Extend Microsoft Access Applications to the Cloud** By Andrew Couch

### **Build new Access cloud web apps and migrate desktop databases to the cloud**

This is your complete, practical guide to creating Microsoft Access web apps and migrating existing databases to the cloud. Access MVP Andrew Couch guides you through the entire web app life cycle, from design through deployment and upgrades. After introducing Microsoft Office 365 and the web app development environment, he reviews key issues associated with moving data into a web app or creating cloud apps with new data. Next, he drills down into app construction, from table design to integration. You'll learn how to extend Access with Microsoft Azure SQL, PowerPivot, Visual Studio 2013, SQL Server Reporting Services (SSRS), and Apps for Office, and master important new enhancements in Office 365 SP1.

Learn best practices and techniques to:

- Capitalize on key Office 365 features in your Access web apps
- Design and integrate all the features of Access web apps
- Make your desktop databases compatible with web app table structures
- Implement and test business rules by using the Macro Programming Tools
- Understand how your app design translates to objects in the cloud-based Azure SQL Database
- Use Microsoft SQL Server Management Studio (SSMS) to connect with and manage web apps
- Improve reporting with PowerPivot, Visual Studio 2013, and SSRS
- Extend Access web apps with Apps for Office features
- Capitalize on Office 365 SP1 improvements in change deployment, intellectual property protection, and integration

Get all code samples, including complete apps, at: http://aka.ms/AccessApps/files

### **About This Book**

- For experienced Access developers who want a deep understanding of web app design and implementation
- For new web app developers who want to develop Access web apps with Office 365

**[Download](http://mbooknom.men/go/best.php?id=0735667683)** [Extend Microsoft Access Applications to the Cloud ...pdf](http://mbooknom.men/go/best.php?id=0735667683)

**[Read Online](http://mbooknom.men/go/best.php?id=0735667683)** [Extend Microsoft Access Applications to the Clou ...pdf](http://mbooknom.men/go/best.php?id=0735667683)

## **Extend Microsoft Access Applications to the Cloud**

By Andrew Couch

#### **Extend Microsoft Access Applications to the Cloud** By Andrew Couch

#### **Build new Access cloud web apps and migrate desktop databases to the cloud**

This is your complete, practical guide to creating Microsoft Access web apps and migrating existing databases to the cloud. Access MVP Andrew Couch guides you through the entire web app life cycle, from design through deployment and upgrades. After introducing Microsoft Office 365 and the web app development environment, he reviews key issues associated with moving data into a web app or creating cloud apps with new data. Next, he drills down into app construction, from table design to integration. You'll learn how to extend Access with Microsoft Azure SQL, PowerPivot, Visual Studio 2013, SQL Server Reporting Services (SSRS), and Apps for Office, and master important new enhancements in Office 365 SP1.

Learn best practices and techniques to:

- Capitalize on key Office 365 features in your Access web apps
- Design and integrate all the features of Access web apps
- Make your desktop databases compatible with web app table structures
- Implement and test business rules by using the Macro Programming Tools
- Understand how your app design translates to objects in the cloud-based Azure SQL Database
- Use Microsoft SQL Server Management Studio (SSMS) to connect with and manage web apps
- Improve reporting with PowerPivot, Visual Studio 2013, and SSRS
- Extend Access web apps with Apps for Office features
- Capitalize on Office 365 SP1 improvements in change deployment, intellectual property protection, and integration

Get all code samples, including complete apps, at: http://aka.ms/AccessApps/files

#### **About This Book**

- For experienced Access developers who want a deep understanding of web app design and implementation
- For new web app developers who want to develop Access web apps with Office 365

#### **Extend Microsoft Access Applications to the Cloud By Andrew Couch Bibliography**

- Sales Rank: #1192514 in Books
- Published on: 2015-02-14
- Released on: 2015-02-04
- Original language: English
- Number of items: 1
- Dimensions:  $8.90''$  h x  $1.00''$  w x  $7.40''$  l, .0 pounds
- Binding: Paperback

• 432 pages

**[Download](http://mbooknom.men/go/best.php?id=0735667683)** [Extend Microsoft Access Applications to the Cloud ...pdf](http://mbooknom.men/go/best.php?id=0735667683)

**[Read Online](http://mbooknom.men/go/best.php?id=0735667683)** [Extend Microsoft Access Applications to the Clou ...pdf](http://mbooknom.men/go/best.php?id=0735667683)

#### **Download and Read Free Online Extend Microsoft Access Applications to the Cloud By Andrew Couch**

## **Editorial Review**

#### About the Author

**Andrew Couch** has worked with Access since 1992 as a developer, trainer, and consultant. A founder of the UK Access User Group, he has been a Microsoft Access MVP for the past seven years. His Microsoft Press books include *Microsoft Access 2013 Plain & Simple* and *Microsoft Access 2010 VBA Programming Inside Out*. He also writes technical articles about Access at www.upsizing.co.uk/TechLibrary.aspx.

### **Users Review**

#### **From reader reviews:**

#### **Hazel Polk:**

Why don't make it to be your habit? Right now, try to ready your time to do the important work, like looking for your favorite e-book and reading a publication. Beside you can solve your condition; you can add your knowledge by the e-book entitled Extend Microsoft Access Applications to the Cloud. Try to stumble through book Extend Microsoft Access Applications to the Cloud as your good friend. It means that it can to get your friend when you truly feel alone and beside regarding course make you smarter than previously. Yeah, it is very fortuned in your case. The book makes you far more confidence because you can know every little thing by the book. So , we should make new experience as well as knowledge with this book.

#### **Jennifer Garrison:**

Extend Microsoft Access Applications to the Cloud can be one of your beginning books that are good idea. All of us recommend that straight away because this book has good vocabulary that can increase your knowledge in vocab, easy to understand, bit entertaining but nevertheless delivering the information. The article writer giving his/her effort to set every word into pleasure arrangement in writing Extend Microsoft Access Applications to the Cloud however doesn't forget the main level, giving the reader the hottest and also based confirm resource info that maybe you can be among it. This great information can drawn you into new stage of crucial pondering.

#### **Fred Miller:**

As we know that book is important thing to add our information for everything. By a guide we can know everything we would like. A book is a group of written, printed, illustrated or perhaps blank sheet. Every year was exactly added. This e-book Extend Microsoft Access Applications to the Cloud was filled about science. Spend your extra time to add your knowledge about your technology competence. Some people has several feel when they reading any book. If you know how big benefit from a book, you can experience enjoy to read a reserve. In the modern era like at this point, many ways to get book that you simply wanted.

#### **Robert Stitt:**

Reading a reserve make you to get more knowledge from the jawhorse. You can take knowledge and information from a book. Book is published or printed or descriptive from each source this filled update of news. In this particular modern era like right now, many ways to get information are available for you actually. From media social just like newspaper, magazines, science publication, encyclopedia, reference book, book and comic. You can add your understanding by that book. Isn't it time to spend your spare time to spread out your book? Or just trying to find the Extend Microsoft Access Applications to the Cloud when you needed it?

## **Download and Read Online Extend Microsoft Access Applications to the Cloud By Andrew Couch #JDWCELO72QM**

## **Read Extend Microsoft Access Applications to the Cloud By Andrew Couch for online ebook**

Extend Microsoft Access Applications to the Cloud By Andrew Couch Free PDF d0wnl0ad, audio books, books to read, good books to read, cheap books, good books, online books, books online, book reviews epub, read books online, books to read online, online library, greatbooks to read, PDF best books to read, top books to read Extend Microsoft Access Applications to the Cloud By Andrew Couch books to read online.

## **Online Extend Microsoft Access Applications to the Cloud By Andrew Couch ebook PDF download**

**Extend Microsoft Access Applications to the Cloud By Andrew Couch Doc**

**Extend Microsoft Access Applications to the Cloud By Andrew Couch Mobipocket**

**Extend Microsoft Access Applications to the Cloud By Andrew Couch EPub**